# **Processes and Threads Implementation**

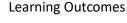

- A basic understanding of the MIPS R3000 assembly and compiler generated code.
- An understanding of the typical implementation strategies of processes and threads
  - Including an appreciation of the trade-offs between the implementation approaches
    - Kernel-threads versus user-level threads
- A detailed understanding of "context switching"

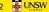

1

2

### **MIPS R3000**

- Load/store architecture
  - No instructions that operate on memory except load and
  - Simple load/stores to/from memory from/to registers

    - Store word: sw r4, (r5)
       Store contents of r4 in memory using address contained in register r5
    - Load word: lw r3, (r7)
    - Load contents of memory into r3 using address contained in r7
    - · Delay of one instruction after load before data available in destination
    - Must always an instruction between a load from memory and the subsequent use of the register.
  - •lw, sw, lb, sb, lh, sh,....

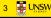

### **MIPS R3000**

- Arithmetic and logical operations are register to register operations
  - E.g., add r3, r2, r1
  - No arithmetic operations on memory
- Example
  - •add r3, r2, r1  $\Rightarrow$  r3 = r2 + r1
- · Some other instructions
  - •add, sub, and, or, xor, sll, srl •move r2, r1  $\Rightarrow$  r2 = r1

3

### **MIPS R3000**

- All instructions are encoded in 32-bit
- Some instructions have immediate operands
  - Immediate values are constants encoded in the instruction itself
  - Only 16-bit value
  - Examples
    - Add Immediate: addi r2, r1, 2048
      - $\Rightarrow$  r2 = r1 + 2048
    - Load Immediate : li r2, 1234 ⇒ r2 = 1234

5 UNSW

Example code

Simple code example: a = a + 1

lw r4,32(r29) // r29 = stack pointer li r5, 1

add r4, r4, r5 r4,32(r29)

Offset(Address)

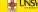

6 JUNSW

5

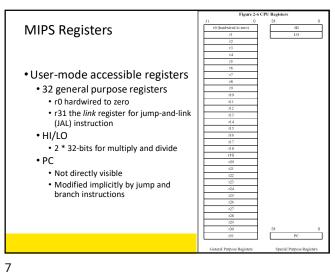

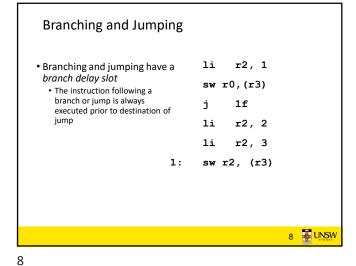

o o

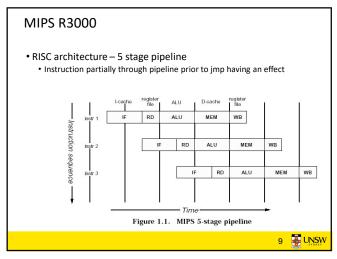

Jump and Link Instruction jal 1f 0x10 • JAL is used to implement function calls 0x14 nop • r31 = PC+8 lw r4,(r6) 0x18 • Return Address register (RA) is used to return from i function call 1: 0x2a sw r2, (r3) : 0x38 jr r31 0x3a nop

9 10

Compiler Register Conventions

• Given 32 registers, which registers are used for
• Local variables?
• Argument passing?
• Function call results?
• Stack Pointer?

| Reg No | Name  | Used for                                                                                                    |
|--------|-------|----------------------------------------------------------------------------------------------------|
| 0      | zero  | Always returns 0                                                                                                    |
| 1      | at    | (assembler temporary) Reserved for use by assembler                                                                                                    |
| 2-3    | v0-v1 | Value (except FP) returned by subroutine                                                                                                    |
| 4-7    | a0-a3 | (arguments) First four parameters for a subroutine                                                                                                    |
| 8-15   | t0-t7 | (temporaries) subroutines may use without saving                                                                                                    |
| 24-25  | t8-t9 |                                                                                                    |
| 16-23  | s0-s7 | Subroutine "register variables"; a subroutine which will writ<br>one of these must save the old value and restore it before it<br>exits, so the <i>calling</i> routine sees their values preserved. |
| 26-27  | k0-k1 | Reserved for use by interrupt/trap handler - may change<br>under your feet                                                                                                    |
| 28     | gp    | global pointer - some runtime systems maintain this to give<br>easy access to (some) "static" or "extern" variables.                                                                                |
| 29     | sp    | stack pointer                                                                                                    |
| 30     | s8/fp | 9th register variable. Subroutines which need one can use this as a "frame pointer".                                                                                                    |
| 31     | ra    | Return address for subroutine                                                                                                    |

11 12

#### Simple factorial int fact(int n) 1880000b a0,30 <fact+0x30> 24840001 addiu a0,a0,1 24030001 int r = 1; li v1,1 24020001 int i; v0,1 li 00430018 mult for (i = 1; i < n+1; i++) { 24630001 addiu v1,v1,1 r = r \* i; 18: 00001012 mflo v0 00000000 1c: nop return r; bne v1,a0,14 <fact+0x14> 00430018 v0,v1 28: 03e00008 ra 2c: 00000000 nop 03e00008 30: jr ra v0,1 13 JUNSW

**Function Stack Frames** • Each function call allocates a Stack Frame new stack frame for local Pointer variables, the return address, f1() stack previous frame pointer etc. • Frame pointer: start of current frame Stack stack frame • Stack pointer: end of current stack Pointer • Example: assume f1() calls f2(), which calls f3().

13 14

#### **Function Stack Frames** • Each function call allocates a Stack new stack frame for local variables, the return address, f1() stack previous frame pointer etc. Frame pointer: start of current frame Frame stack frame Stack pointer: end of current Pointer f2() stack stack frame Example: assume f1() calls frame Stack f2(), which calls f3(). Pointer 15 JUNSW

**Function Stack Frames** • Each function call allocates a Stack new stack frame for local variables, the return address, f1() stack previous frame pointer etc. Frame pointer: start of current frame stack frame Stack pointer: end of current f2() stack stack frame Example: assume f1() calls frame Frame f2(), which calls f3(). Pointer f3() stack frame Stack Pointer 16 JUNSW

15 16

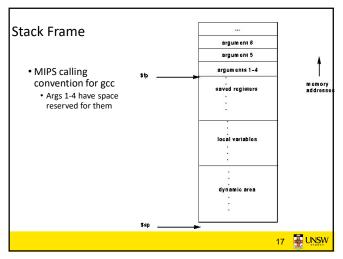

17 18

```
0040011c <n
            27bdffd8
                          addiu sp,sp,-40
 40011c:
 400120:
            afbf0024
                                ra,36(sp)
 400124:
             afbe0020
                                s8,32(sp)
 400128:
            03a0f021
                                s8,sp
 40012c:
            24020005
                          1i
                                v0,5
            afa20010
 400130:
                                v0,16(sp)
 400134:
            24020006
                          li
                                v0,6
 400138:
             afa20014
                                v0,20(sp)
 40013c:
            24040001
                          1i
                                a0,1
 400140:
            24050002
                          1i
                                a1,2
            24060003
 400144:
                          li
                                a2,3
            0c10002c
                                4000b0 <sixargs>
 400148:
                          jal
 40014c:
            24070004
                          li
                                a3,4
 400150:
             afc20018
                                v0,24(s8)
            03c0e821
 400154:
                          move
                                sp,s8
 400158:
            8fbf0024
                                ra,36(sp)
             8fbe0020
                                s8,32(sp)
 400160:
            03e00008
 400164:
            27bd0028
                          addiu sp,sp,40
                                                                    19 🐺 UNSW
```

004000b0 <sixargs>: 4000ъ0: 27bdfff8 addiu sp,sp,-8 4000b4: afbe0000 s8,0(sp) 4000ъ8: 03a0f021 s8,sp 4000bc: afc40008 a0,8(s8) 4000c0: afc5000c a1.12(s8) afc60010 a2,16(s8) 4000c4: 4000c8 afc70014 a3,20(s8) 4000cc: 8fc30008 v1,8(s8) 4000d0: 8fc2000c lw v0,12(s8) 4000d4: 0000000 nop 4000d8: 00621021 addu v0,v1,v0 8fc30010 4000dc: lw v1.16(s8) 4000e0: 00000000 nop 4000e4: 00431021 v0,v0,v1 4000e8: 8fc30014 lw v1.20(s8) 4000ec: 00000000 nop 4000f0: 00431021 v0,v0,v1 4000f4: 8fc30018 lw v1.24(s8) 00000000 4000f8: nop 20 JUNSW

19 20

4000fc: 00431021 addu v0,v0,v1
400100: 8fc3001c lw v1,28(s8)
400104: 00000000 nop
400108: 00431021 addu v0,v0,v1
40010c: 03c0e821 move sp,s8
400110: 8fbe0000 lw s8,0(sp)
400114: 03e00008 jr ra
400118: 27bd0008 addiusp,sp,8

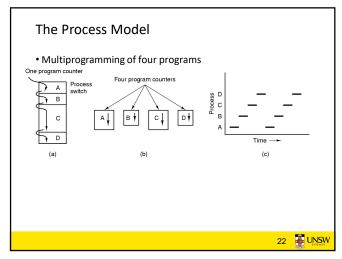

21 22

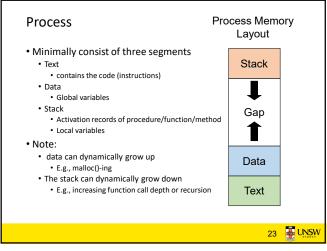

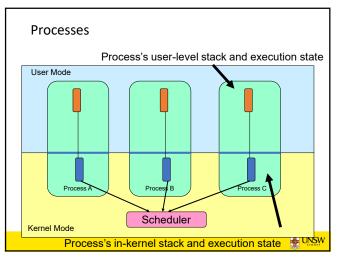

23 24

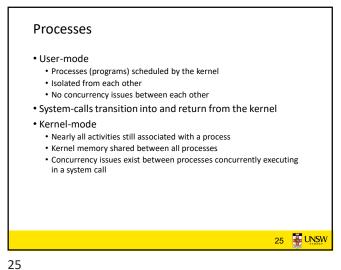

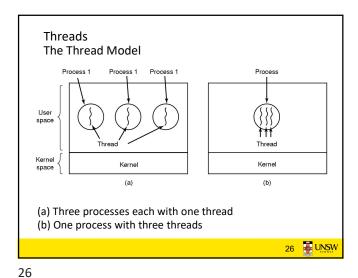

The Thread Model Per process items Per thread items Address space Program counter Registers Global variables Open files Stack Child processes State Pending alarms Signals and signal handlers Accounting information • Items shared by all threads in a process • Items that exist per thread 27 JUNSW

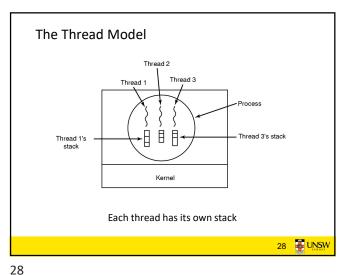

27

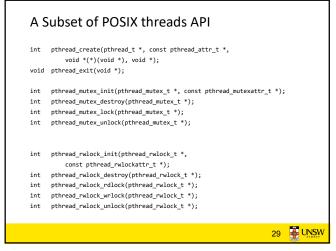

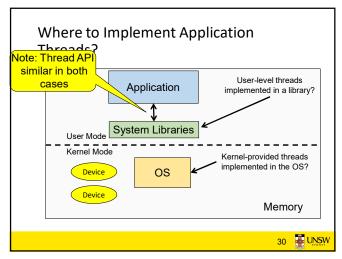

29 30

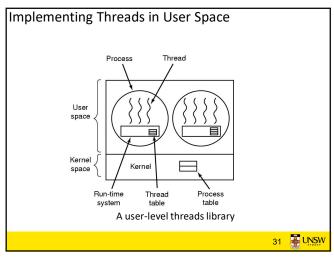

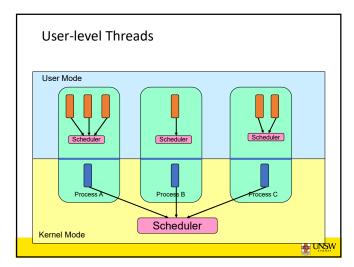

31 32

### **User-level Threads**

- Implementation at user-level
  - User-level Thread Control Block (TCB), ready queue, blocked queue, and dispatcher
  - Kernel has no knowledge of the threads (it only sees a single process)
  - If a thread blocks waiting for a resource held by another thread inside the same process, its state is saved and the dispatcher switches to another ready thread
  - Thread management (create, exit, yield, wait) are implemented in a runtime support library

33 UNSW

**User-Level Threads** 

- Pros
- Thread management and switching at user level is much faster than doing it in kernel level
  - No need to trap (take syscall exception) into kernel and back to switch
- Dispatcher algorithm can be tuned to the application
  - E.g. use priorities

**User-Level Threads** 

• Cons

- Can be implemented on any OS (thread or non-thread aware)
- Can easily support massive numbers of threads on a per-application basis
  - Use normal application virtual memory
  - Kernel memory more constrained. Difficult to efficiently support wildly differing numbers of threads for different applications.

34 33

### User-level Threads

- Threads have to yield() manually (no timer interrupt delivery to userlevel)

  - Co-operative multithreading
     A single poorly design/implemented thread can monopolise the available CPU time
  - There are work-arounds (e.g. a timer signal per second to enable preemptive multithreading), they are course grain and a kludge
- Does not take advantage of multiple CPUs (in reality, we still have a single threaded process as far as the kernel is concerned)

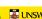

35 UNSW

If a thread makes a blocking system call (or takes a page fault), the process (and all the internal threads) blocks • Can't overlap I/O with computation User Mode Scheduler Kernel Mode 36 UNSW

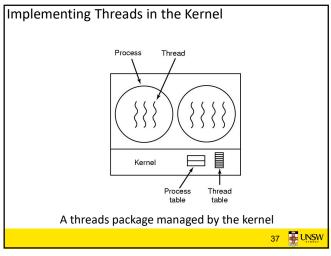

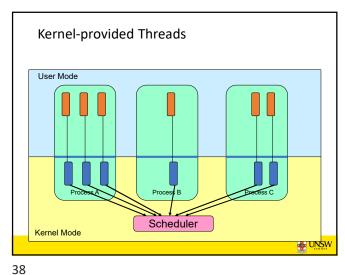

 Thread creation and destruction, and blocking and unblocking threads requires kernel entry and exit.

· More expensive than user-level equivalent

Kernel-provided Threads

• Cons

37

## Kernel-provided Threads

- Also called kernel-level threads
- Even though they provide threads to applications
- Threads are implemented by the kernel
  - TCBs are stored in the kernel
    - A subset of information in a traditional PCB
    - The subset related to execution context
       TCBs have a PCB associated with them
    - Resources associated with the group of threads (the process)
  - Thread management calls are implemented as system calls
    - E.g. create, wait, exit

39

39 JUNSW

40

# 

Multiprogramming Implementation

1. Hardware stacks program counter, etc.
2. Hardware loads new program counter from interrupt vector.
3. Assembly language procedure saves registers.
4. Assembly language procedure sets up new stack.
5. C interrupt service runs (typically reads and buffers input).
6. Scheduler decides which process is to run next.
7. C procedure returns to the assembly code.
8. Assembly language procedure starts up new current process.

Skeleton of what lowest level of OS does when an interrupt occurs — a context switch

41 42

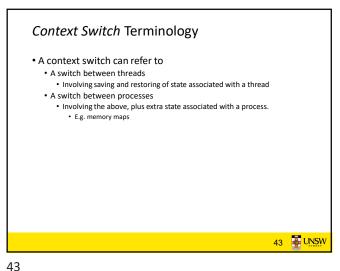

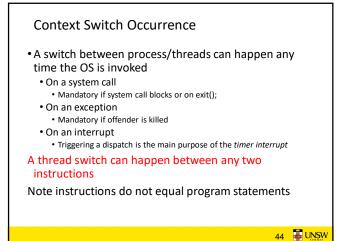

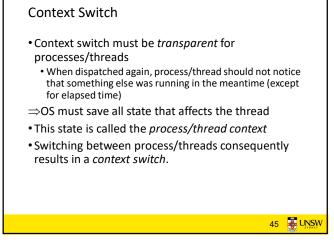

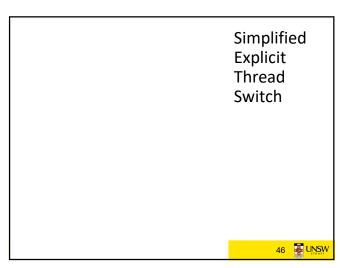

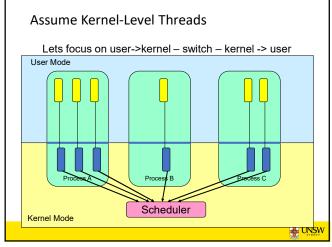

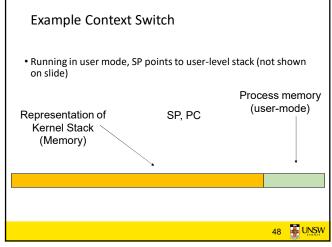

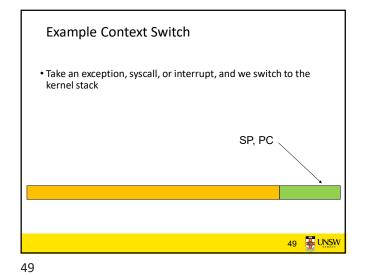

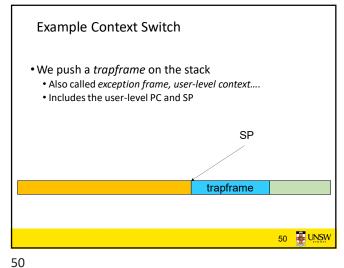

Example Context Switch

• Call 'C' code to process syscall, exception, or interrupt
• Results in a 'C' activation stack building up

SP

'C' activation stack trapframe

51

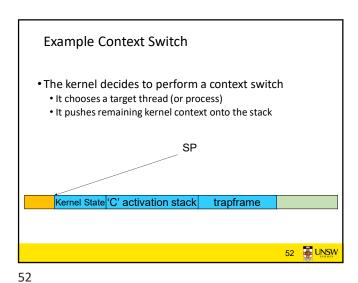

• Any other existing thread must
• be in kernel mode (on a uni processor),
• and have a similar stack layout to the stack we are currently using

Kernel stacks of other threads/processes

Kernel State 'C' activation stack trapframe

Kernel State 'C' activation stack trapframe

Kernel State 'C' activation stack trapframe

Kernel State 'C' activation stack trapframe

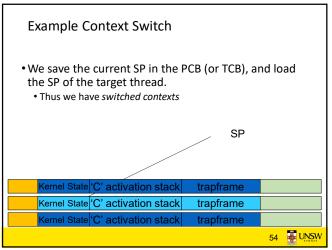

53 54

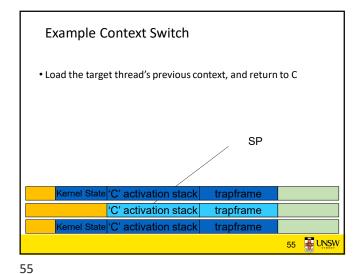

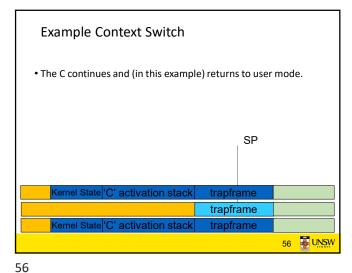

Example Context Switch

• The user-level context is restored
• The registers load with that processes previous content

SP

Kernel State 'C' activation stack trapframe

Kernel State 'C' activation stack trapframe

57

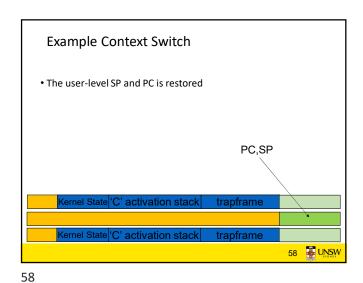

The Interesting Part of a Thread Switch

• What does the "push kernel state" part do???

SP

Kernel State 'C' activation stack trapframe

Kernel State 'C' activation stack trapframe

```
Simplified OS/161 thread_switch
static
thread_switch(threadstate_t newstate, struct wchan *wc)
struct thread *cur, *next;
 next = threadlist_remhead(&curcpu->c_runqueue);
 if (next == NULL) {
     cpu_idle();
                                                     Lots of code
} while (next == NULL);
                                                    removed - only
/* do the switch (in assembler in switch.S) */
                                                     basics of pick
switchframe_switch(&cur->t_context, &next->t_context);
                                                    next thread and
                                                      switch to it
                                                        remain
```

59 60

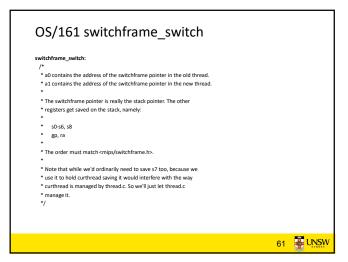

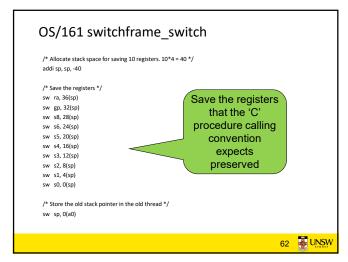

61 62

OS/161 switchframe\_switch /st Get the new stack pointer from the new thread st/lw sp, 0(a1) /\* delay slot for load \*/ /\* Now, restore the registers \*/ lw s0, 0(sp) lw s1, 4(sp) lw s2, 8(sp) lw s3, 12(sp) lw s4, 16(sp) lw s5, 20(sp) lw s6, 24(sp) lw s8, 28(sp) lw gp, 32(sp) lw ra, 36(sp) /\* delay slot for load \*/ 63 UNSW

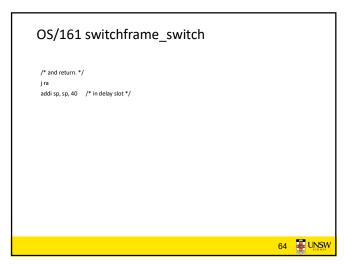

63 64

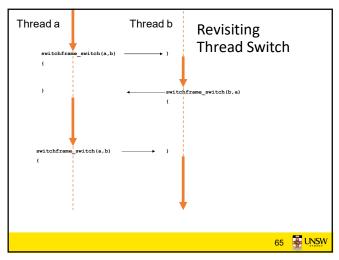